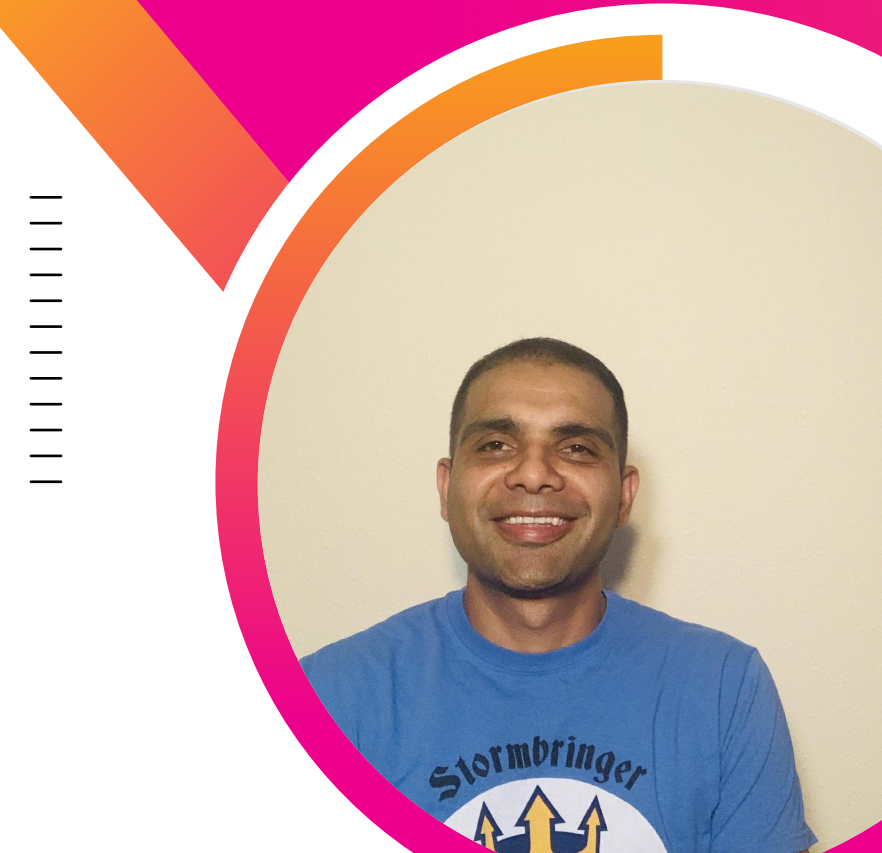

**Accelerate your ability to sniff out application exceptions and detect outliers in performance KPIs**

PJ Pokhrel Performance Engineer | Stubhub

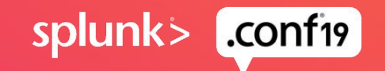

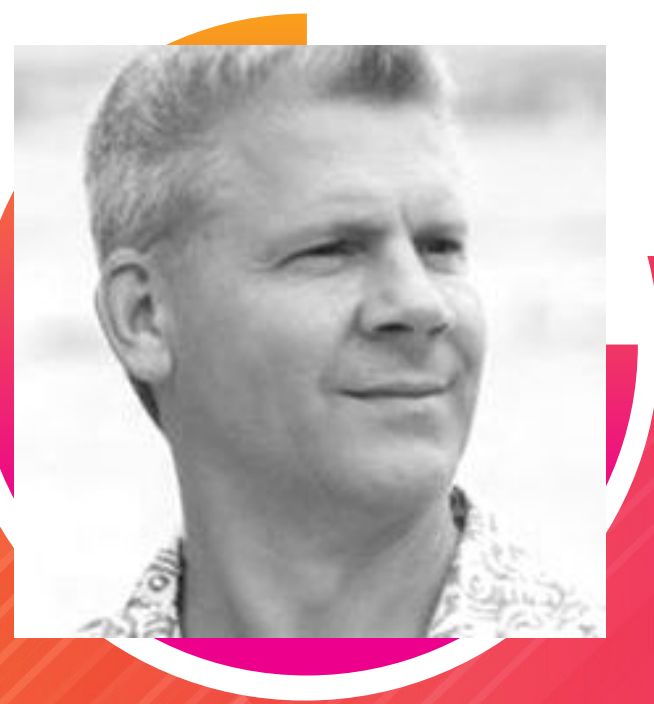

# $\sqrt{2}$

### **Steve Veio**

Ops Manager | StubHub

### Staff ML Architect | Splunk **Eurus Kim**

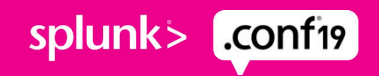

### **Agenda**

- 1. Building an Exception Sniffer
- 2. Process and setup
- 3. Applying the Use Cases
- 4. Splunk Metrics and Machine Learning
- 5. Enhanced Use Cases Smarter Alerts
- 6. Summary

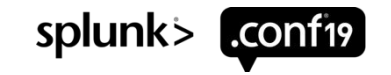

### **StubHub** Introduction to StubHub

StubHub is the world's most trusted ticket marketplace owned by eBay, which provides services for buyers and sellers of tickets for sports, concerts, theater and other live entertainment events

E-commerce site with desktop, mobile-web and native app products

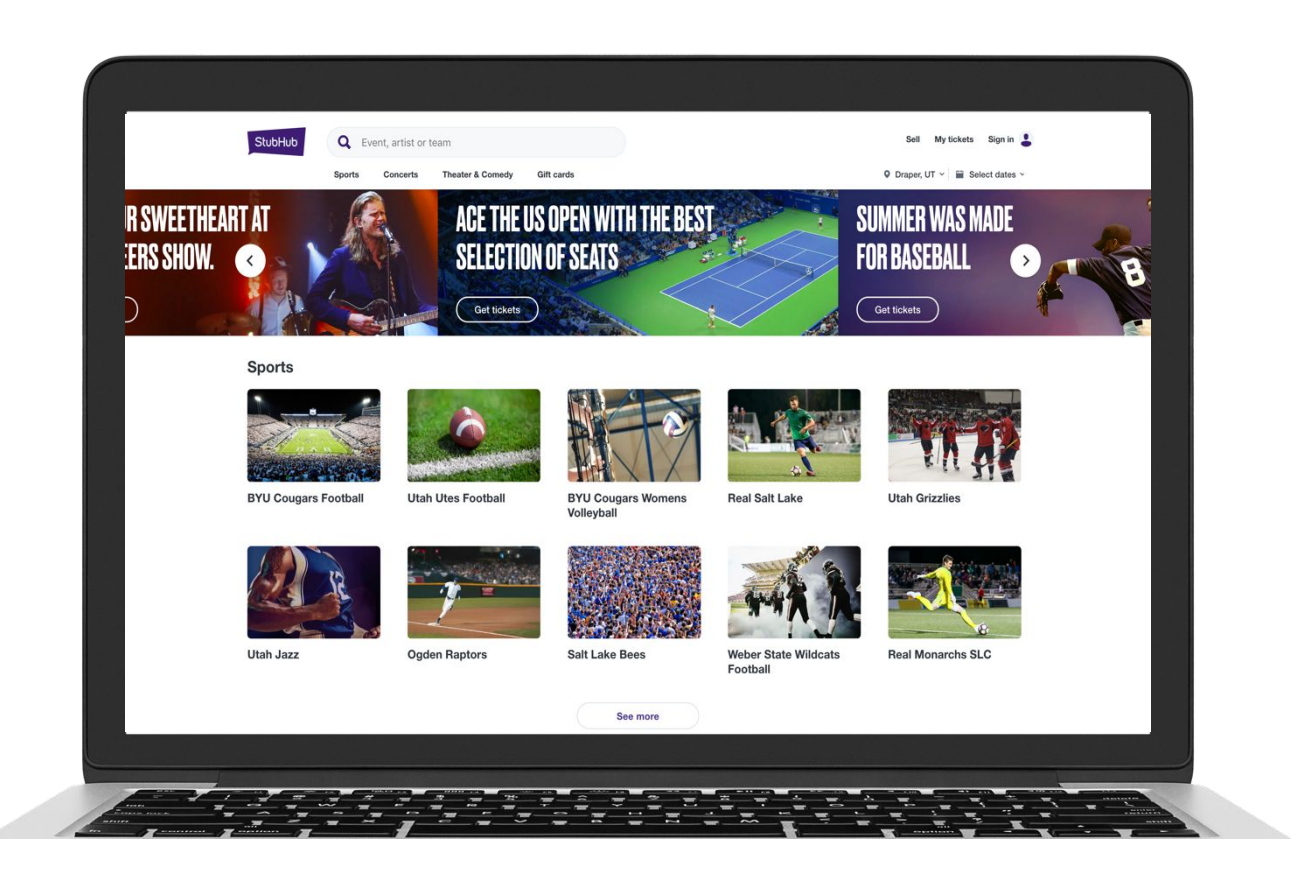

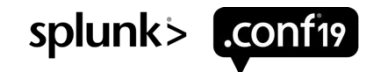

## **Our Stack**

How do you detect production issues early in this complexity?

- •Distributed microservice architecture
- •About 70 roles (pools/instance groups)
- •About 4700 servers out of which 1450 servers running Java
- •Three pods (production environment)
- •Over 1000 endpoints

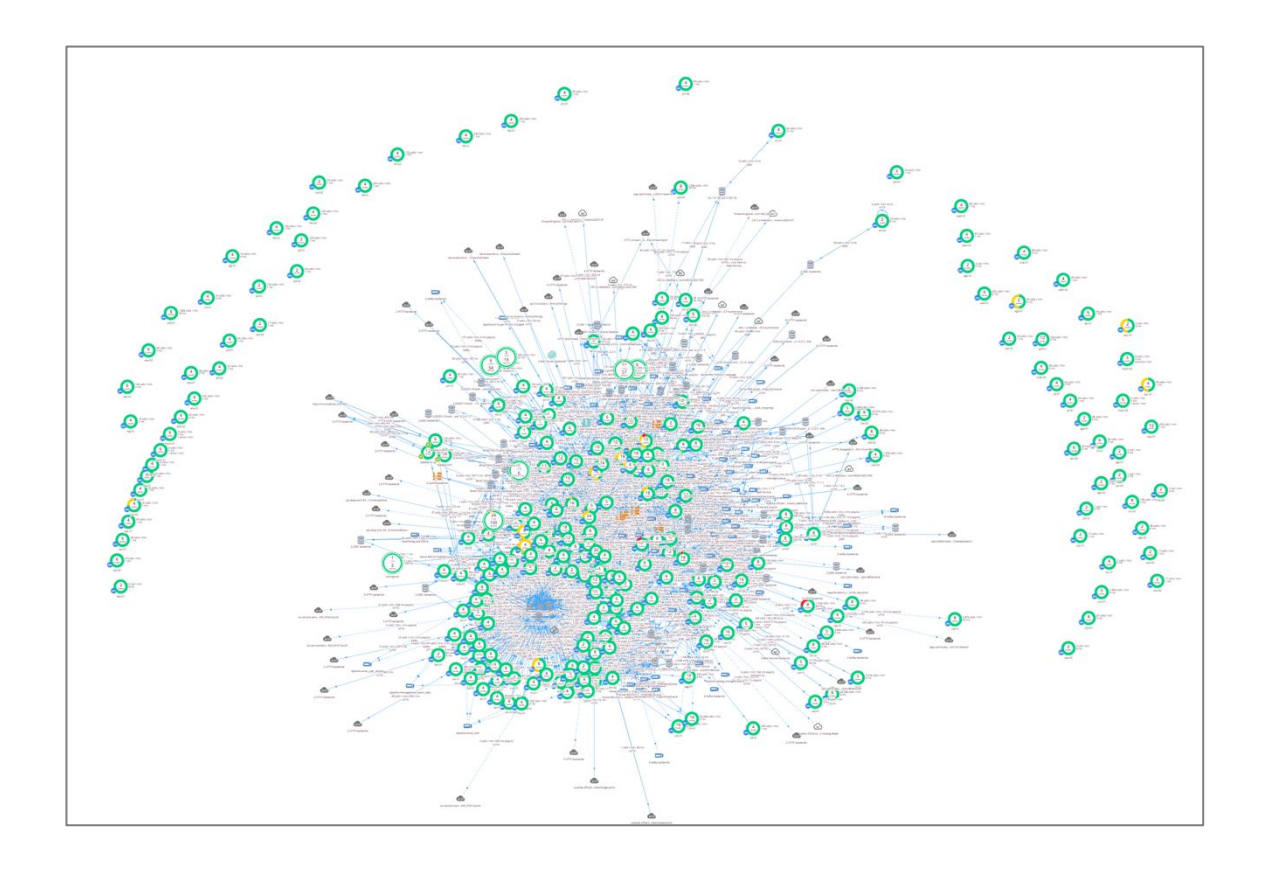

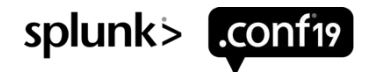

## **Exceptions Sniffer**

What is the exceptions sniffer?

"Exception Sniffer" is the name we gave our tool that helps us extract, track and use exceptions data to gain insights into our application behavior and performance.

Tracks java and business exceptions on all of our servers running java

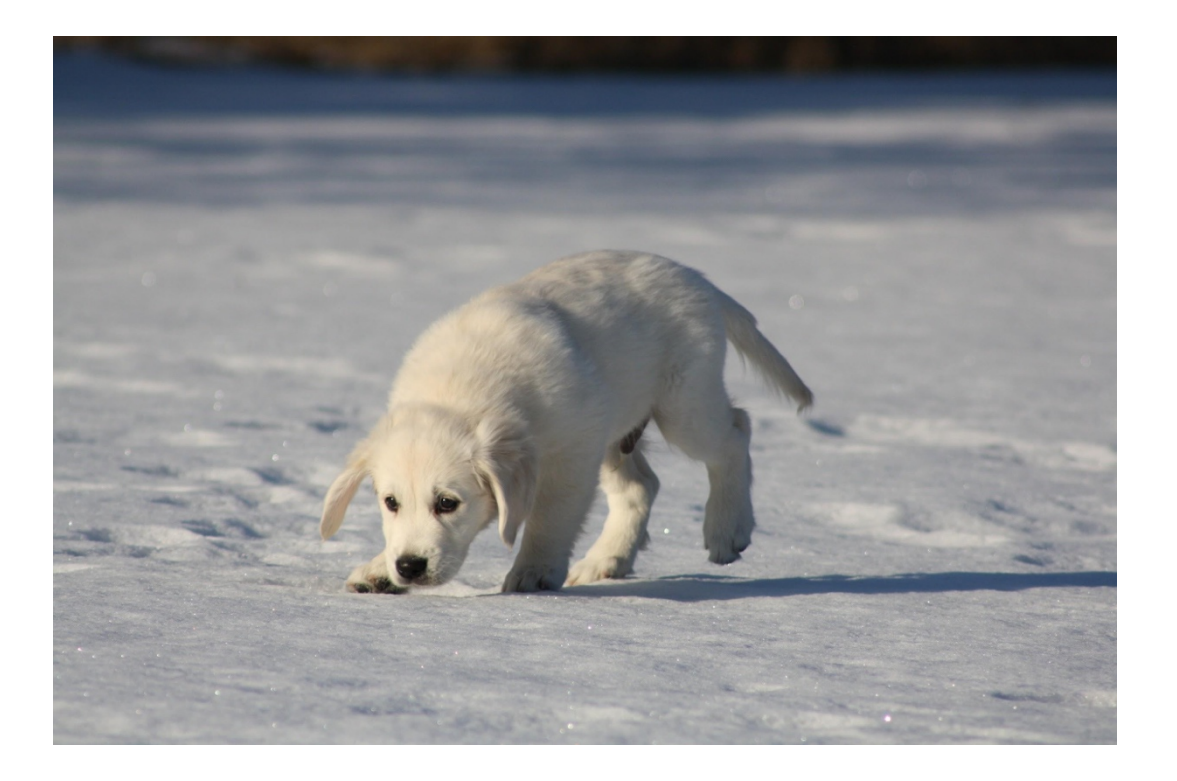

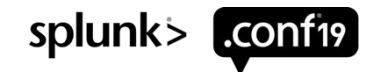

### **Common Types of Exceptions in our Stack**

- •java.io.IOException
- •java.lang.NumberFormatException
- •java.lang.NullPointerException
- •java.net.SocketTimeoutException
- •java.sql.SQLException

 $\bullet$  . . .

- •SHBadRequestException
- •SHResourceNotFoundException
- •UserNotAuthorizedException
- $\bullet$  . . .

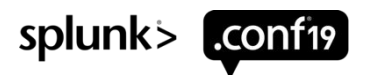

## **Exceptions Sniffer v1 (old version)**

Architecture overview and issues

### Overview:

- Internal java application which sniffs Errors and Exceptions in java apps from application logs
- Calls Splunk REST APIs
- Data processed by the sniffer and saved to PostgreSQL
- Rules engine
- Alert manager module to send alerts

### Issues:

- Became slower as data grew
- Time consuming
- Server maintenance
- Dependent on Splunk REST APIs
- No native Machine Learning support

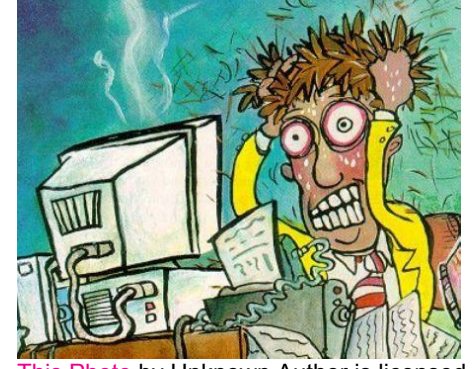

by Unknown Author is under <u>CC BY-NC-ND</u>

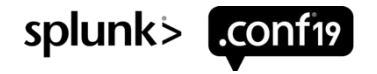

## **Exceptions Sniffer v2!**

Overview of exceptions sniffer v2

- •Built in Splunk
- •Set of data models, metrics, dashboards and alerts
- •Uses Splunk components: metric store, alert, dashboard, machine learning functions etc
- •Allows us to store lot of data without worrying about space, reducing time to generate weekly and monthly reports

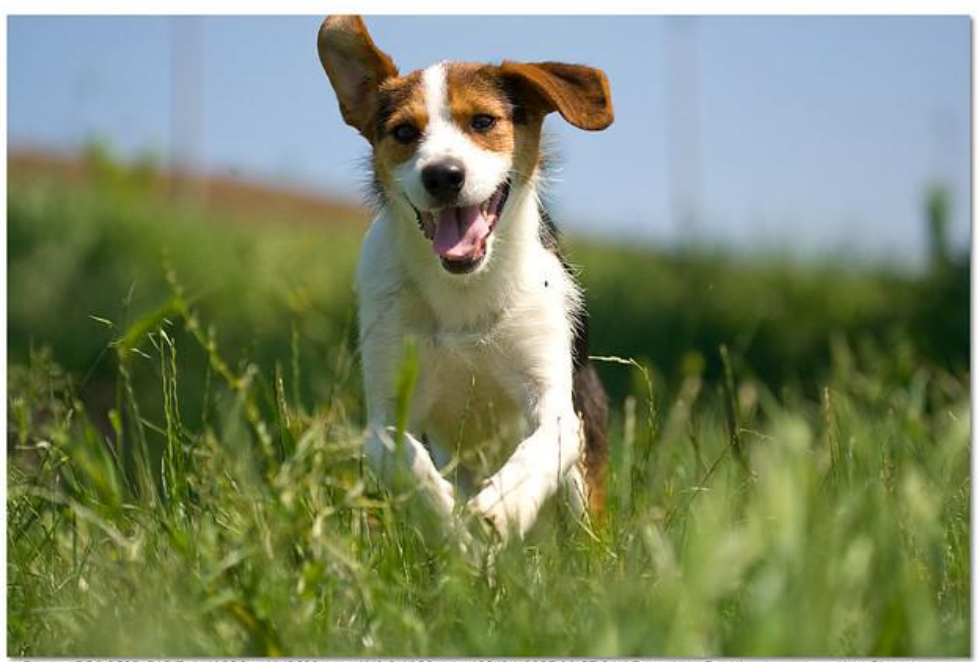

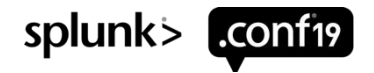

### **Requirements and Use Cases**

- •Deeper insights into data patterns and ability to use trends for debugging and troubleshooting
- •Less time maintaining application and servers and lean hardware / storage
- •Better alerting
- •Fast searching of large amounts of historical data
- •Creating month to date trends
- •Whitelist functionality

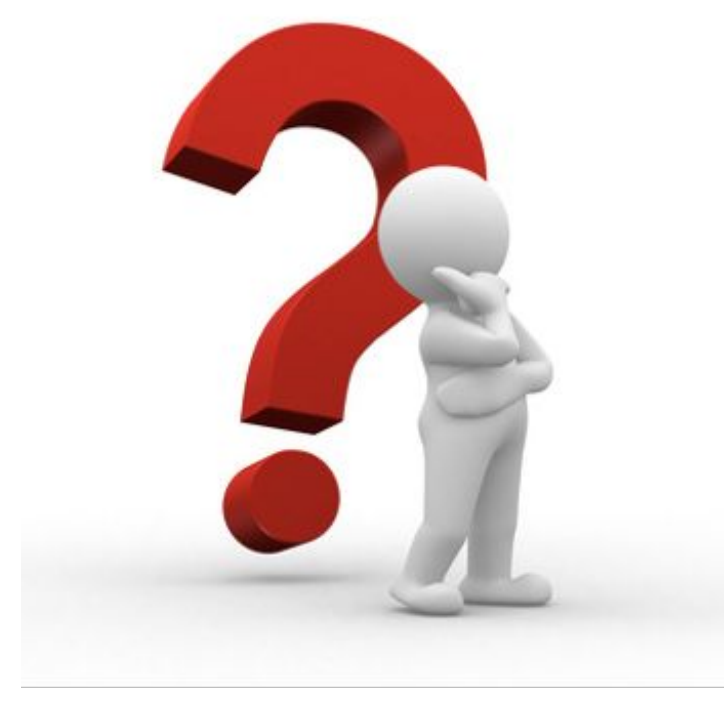

This Photo by Unknown Author is licensed under CC BY-SA

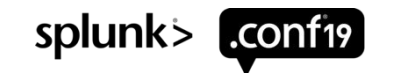

### **Journey** How we got started?

- Started very simple :)
- index=java AND exceptions
- Next added auto extracted **java\_exceptions** field
- index=java and java\_exceptions=\*
- Next added more dimensions
- index=java and java\_exceptions=\* | stats count by role,pod,java\_exceptions

• Next...

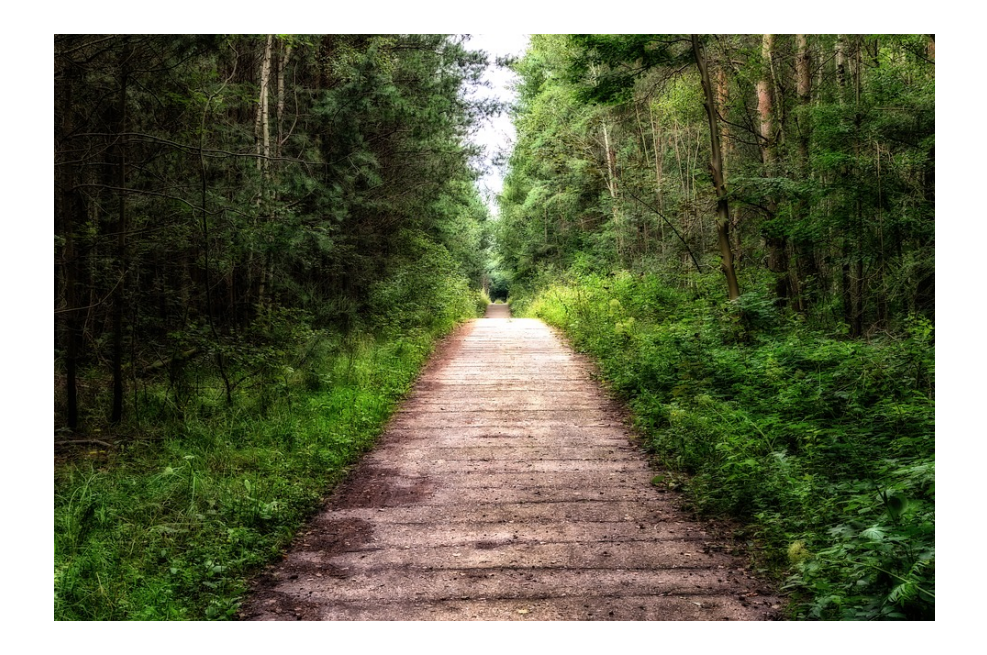

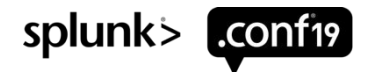

## **Journey: Event Logs**

Event logs retention and performance

- •Querying events logs was taking very long especially for weekly and monthly reports
- •Event logs only had 30 days retention, so historical data was lost and we did not have enough data to make a good model

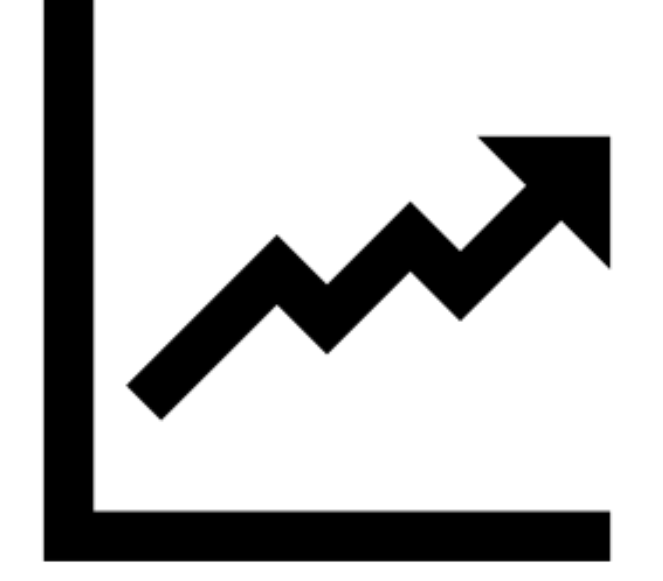

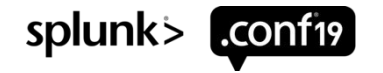

## **Journey: Splunk Metric**

We used our initial search query and **mcollect** to store data as a **metric** and **mstats** to query the metric

Save: (external version) Query: (external version)

```
index=java java_exception=*
 stats count AS value by
_time,host,dimension1,dimension2
 | eval
metric name="java.exceptions.count"
 | mcollect index=metrics
```
| mstats sum(java.exceptions.count) as "ExceptionCount" where index=metrics earliest=-7d@w1 latest=@w1 span=1d

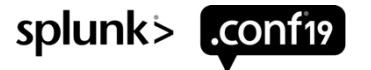

## **Splunk Metrics**

Data retrieval performance before and after

- Searching 15 minutes of raw logs
- 5 minutes 59 seconds
- Searching 15 minutes or metrics index data

– 3 seconds

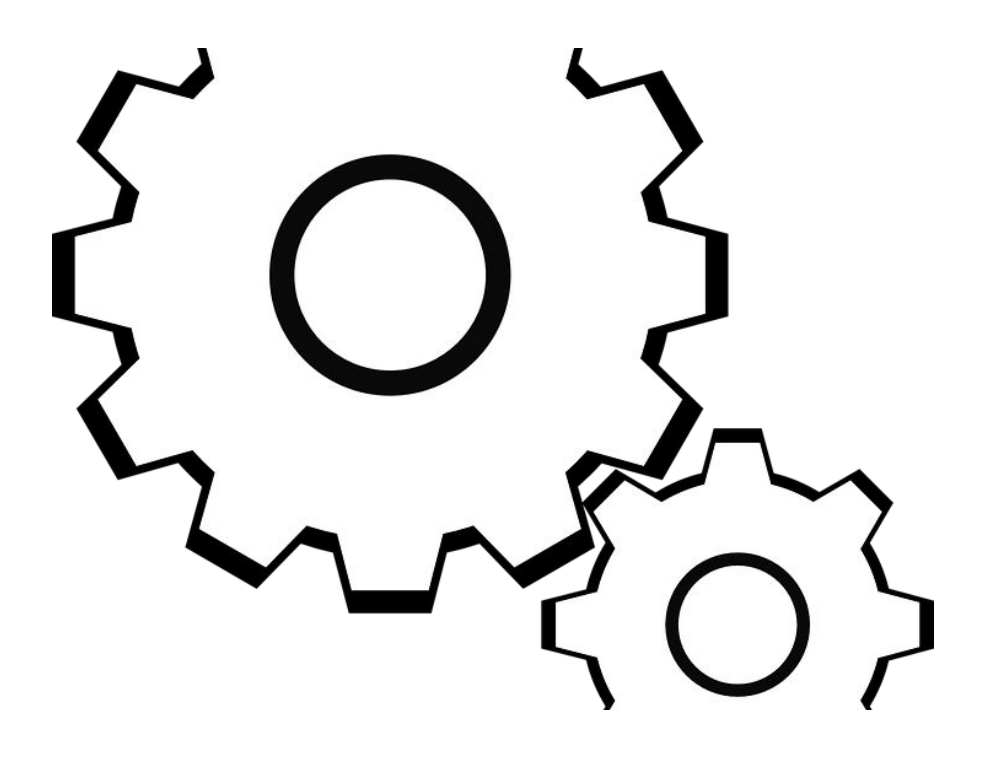

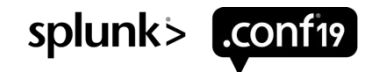

## **Journey: Exception Sniffer Use Cases**

- •Dashboards and Views
- •Reports and Trending
- •Used for DevOps Alerts
- •Used for modeling for anomaly detection

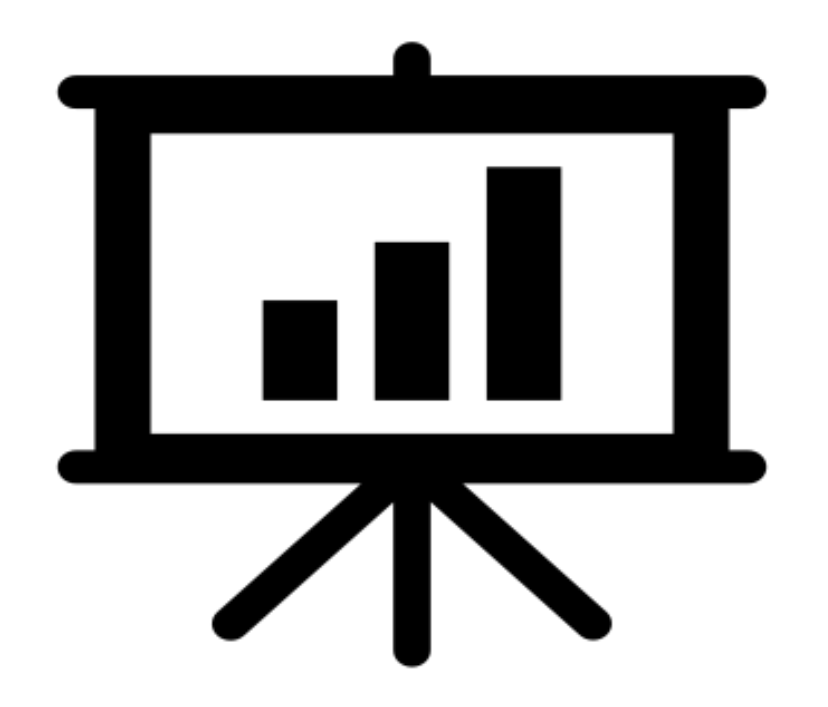

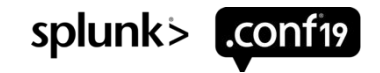

### **Dashboard**

### Splunk dashboard that allows users to filter and group data

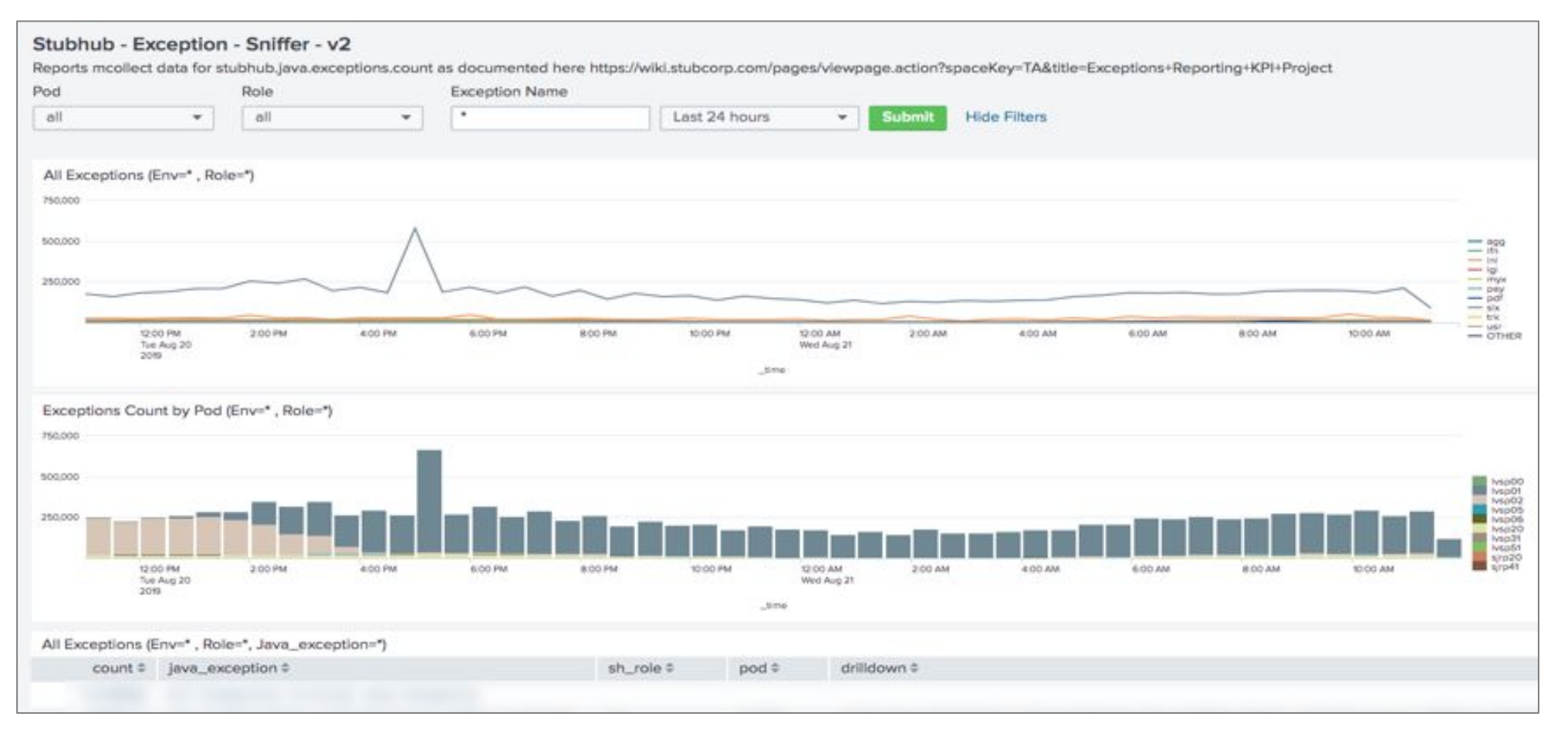

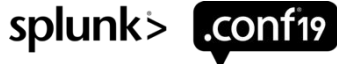

## **Weekly Report**

### Weekly exceptions report heatmap view by role

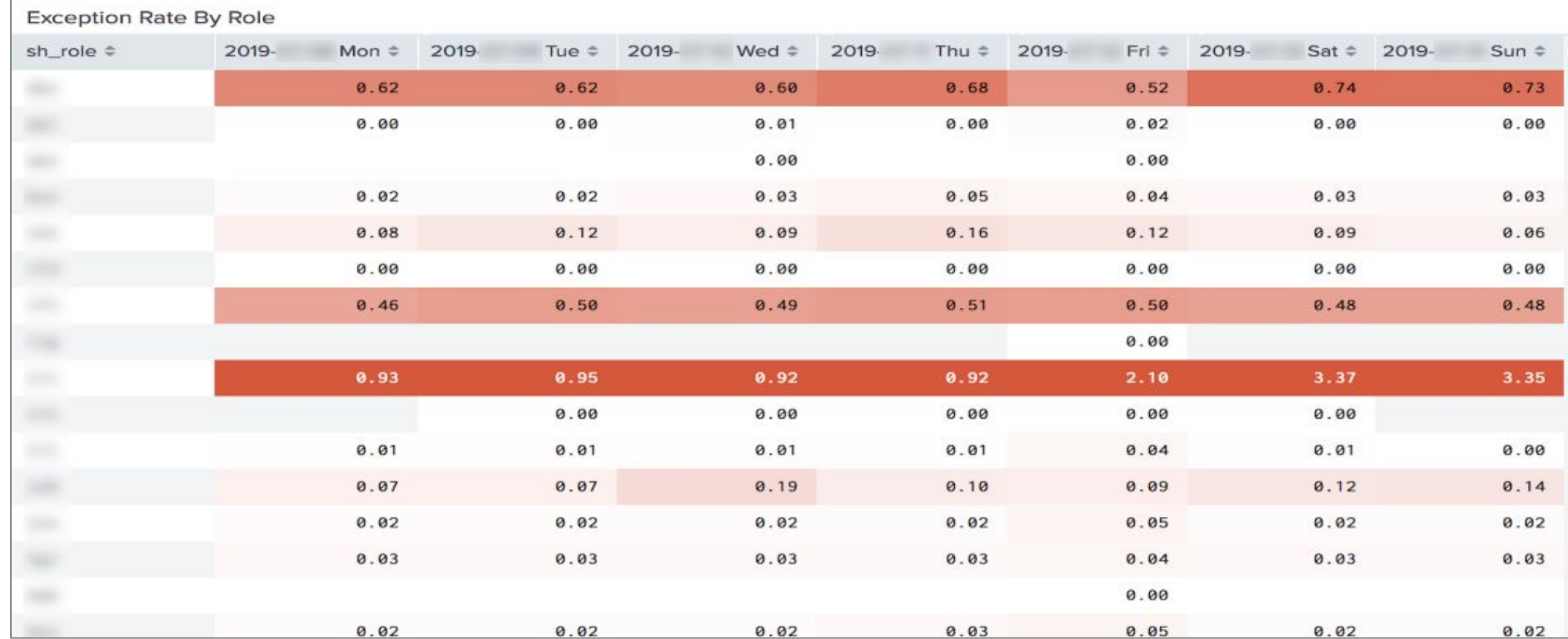

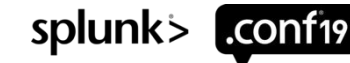

### **Error percentage calculation**

Using tstats for calculating error rate

- •We had exceptions count as a metric but no other reference to use for calculating error rate
- •Used tstats to solve this problem to calculate error percentage

Tstats example:

```
| tstats count WHERE index=java
sourcetype=log4j by sh role time
span=1d
  outputlookup
exception_sniffer tstat output.cs
v
```
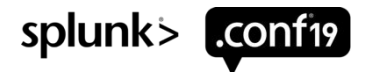

## **Monthly Report**

### Monthly exceptions trend report

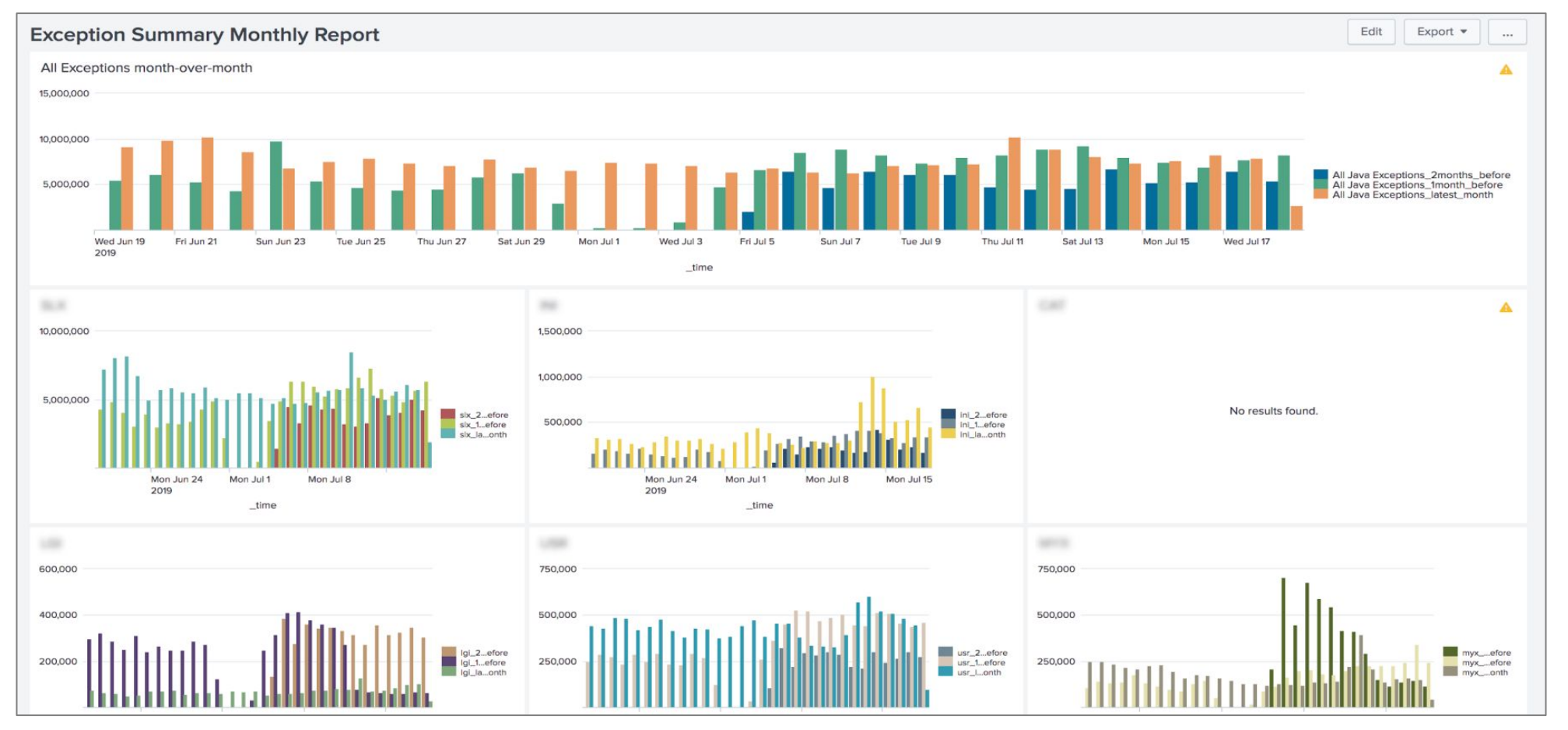

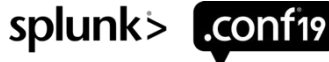

© 2019 SPLUNK INC.

**Reports are great, but we also needed data in real-time to take action**

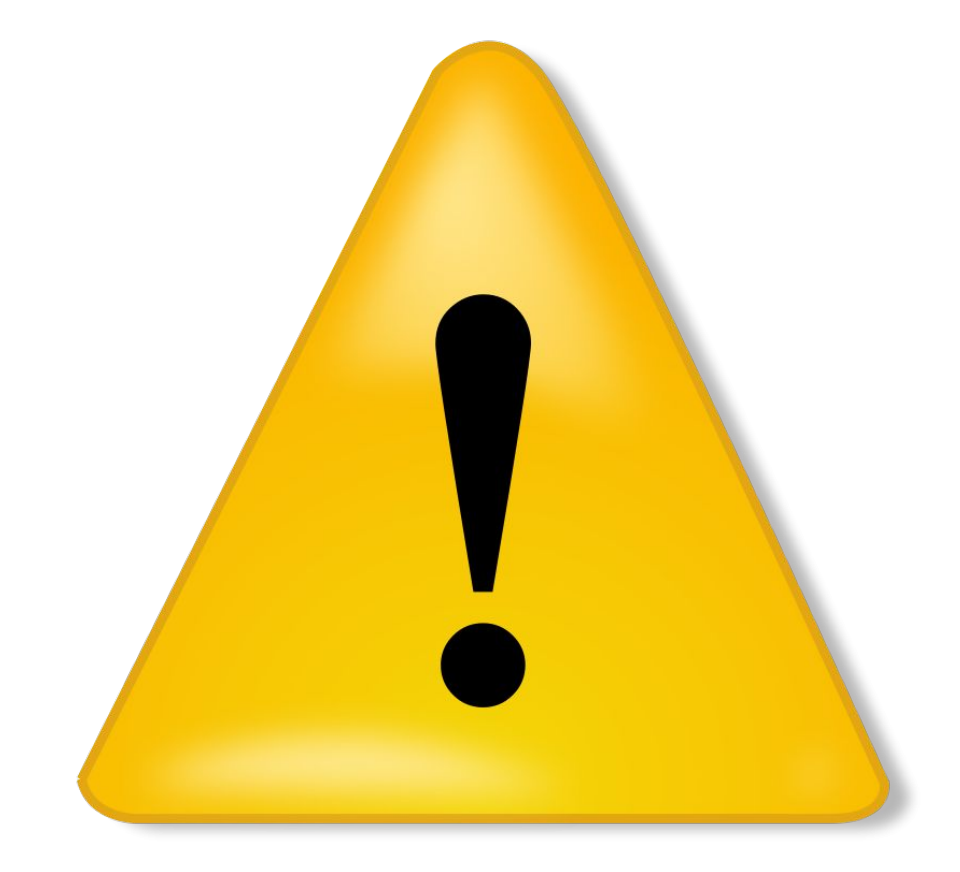

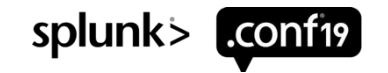

splunk>

## **Exploratory Data Analysis**

Overview of exceptions data

- •About 70 roles (cluster/instance groups/pools) with different exception rate patterns
- •Disparate distinct shape of data seasonality
- •Lots of high and low values
- •Same data different patterns
- •Typically 40 million logging events per minute

### **Our Exception Data Pattern** Pattern 1

- •Some roles have large number of ongoing exceptions (mostly business exceptions)
- •Brokers and Selling related errors
- •Exception rate is greater than 1000 exceptions per minute on average
- •Some seasonality (Large spikes at different times of the day)

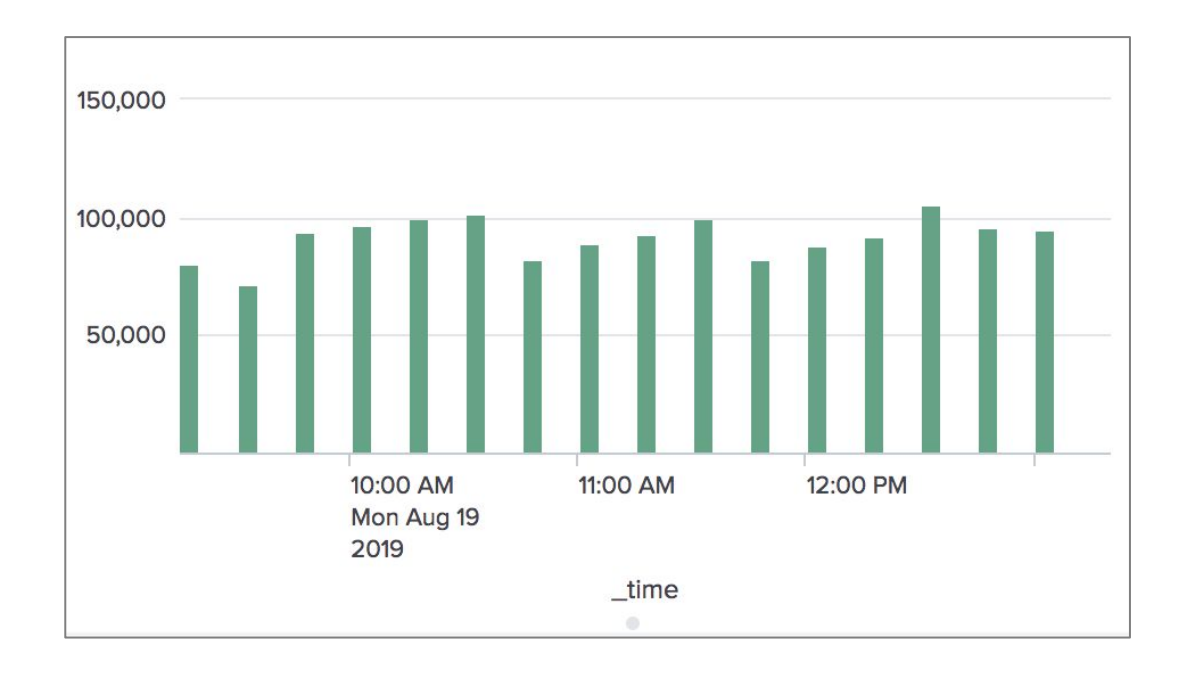

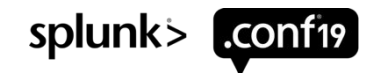

### **Our exception data pattern** Pattern 2

- •Exception rate is greater than 100 but less than 1000 exceptions/min on average
- •Large variance with lots of high low values
- •Ancillary roles, page controllers, batch services

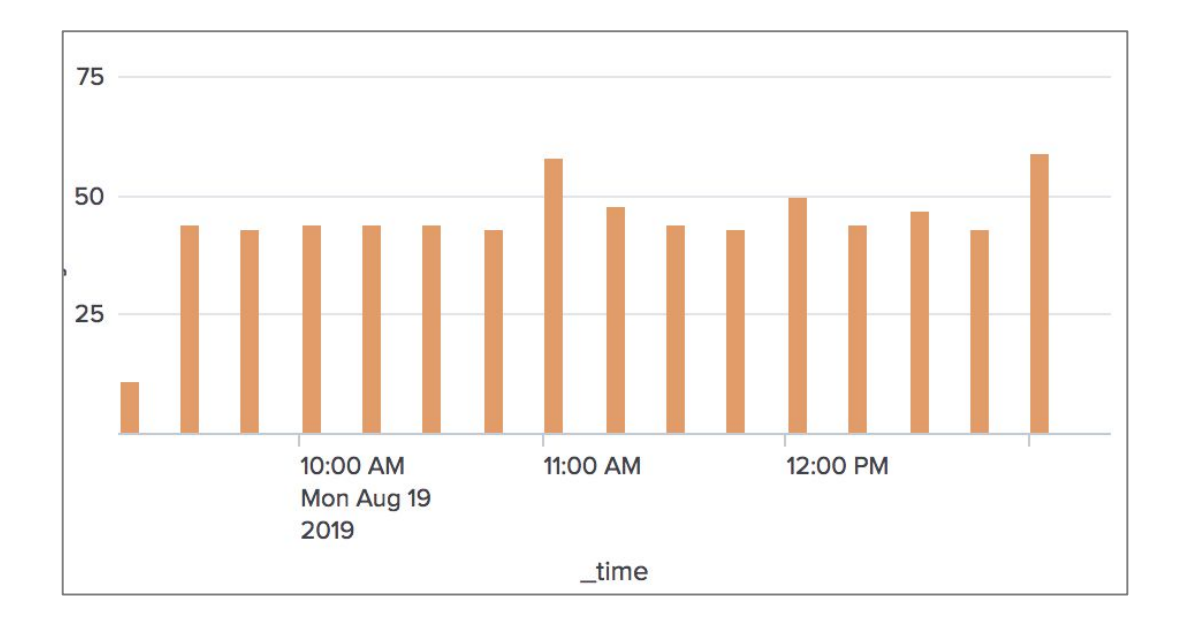

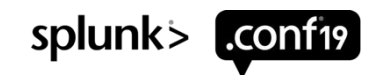

## **Our Exception Data Pattern**

Pattern 3

•Very few or zero ongoing exceptions

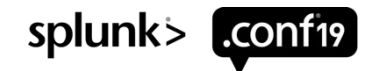

## **Alerts**

Actionable alert policies

### **New Exceptions Alert**

- A scheduled job writes exceptions for that day to a outputlookup file at midnight
- Alert job queries exceptions for last 15 minutes and filters the result using the outputlookup file

### **Critical Exceptions Alert**

- Created a outputlookup file which contains list of critical exceptions (ex java.lang.OutOfMemoryError)
- Alert job runs every 15 mins and checks results and reports if any exceptions from the critical exceptions list were found

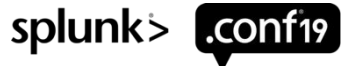

## **Needed Intelligent Alerts**

Experiments with creating smarter alerts

### •Threshold method

- Standard deviation
- Standard deviation with sliding window
- Median absolute deviation

### •Other ML algorithms

- Clustering to find underlying structure in exception data
- Probability density function

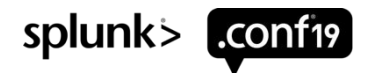

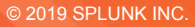

## L<sup>og, I</sup> am your father **12.25**

### **Understanding a bit of the ML behind smarter alerts**

Eurus Kim | ML Architect | Splunk

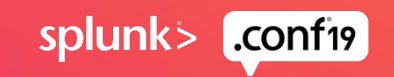

### **Numeric Outlier Detection with MLTK**

Trying to create smarter alerts with statistics

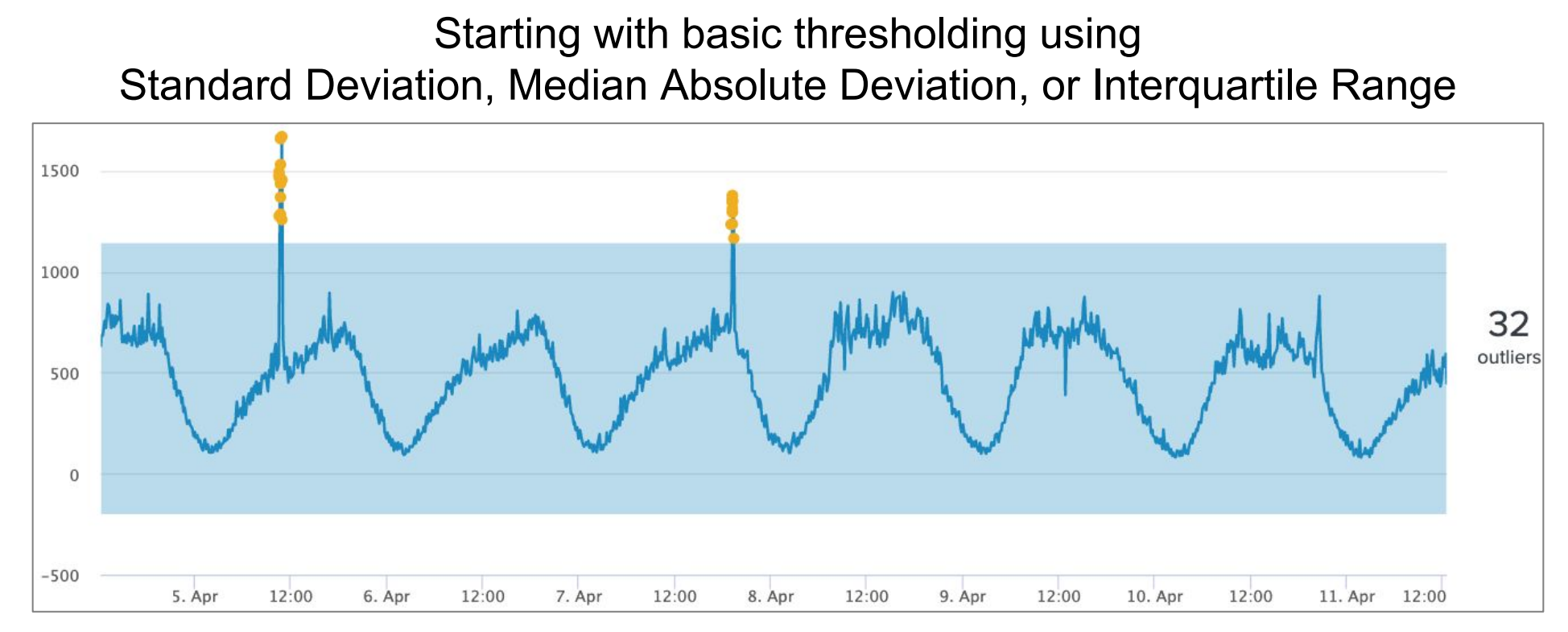

Global outliers are found, but local outliers are undetected For seasonal data, thresholds are too large at certain times

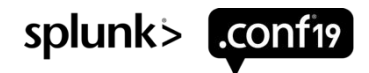

## **Numeric Outlier Detection with MLTK**

### Getting a little more advanced

Using Standard Deviation with a sliding window

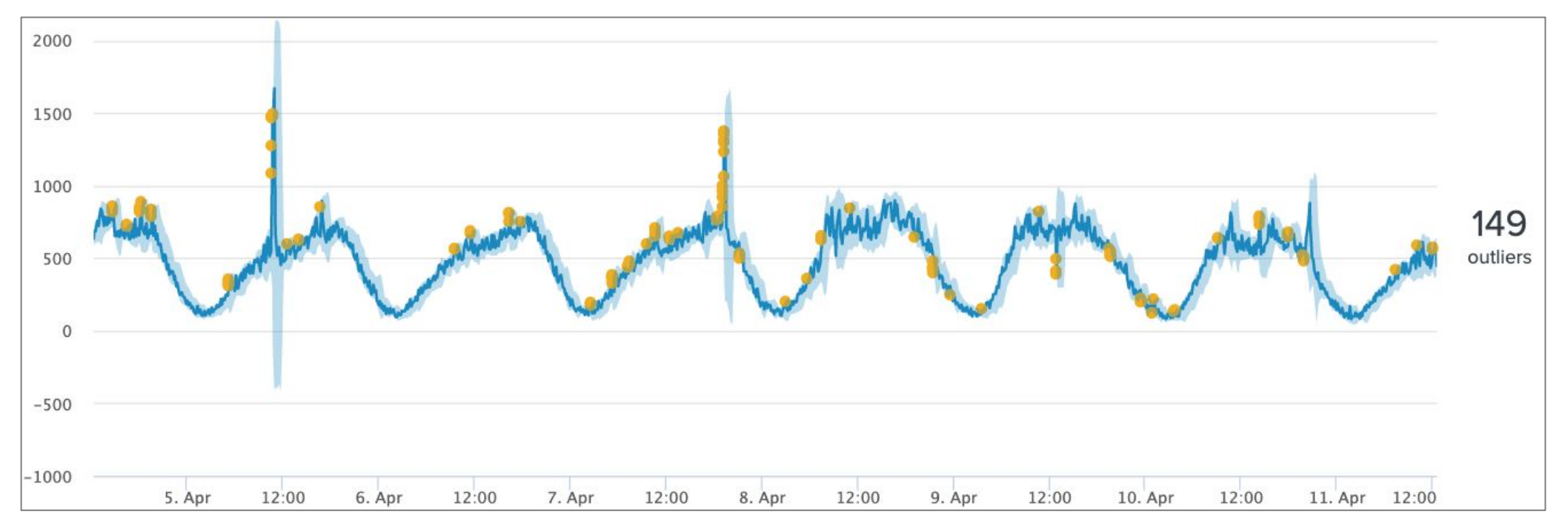

Both global and local outliers found, but now it's way too noisy Thresholds are too small or large at certain periods

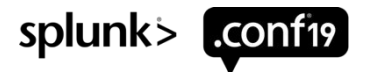

## **Numeric Outlier Detection with MLTK**

### Getting a little more advanced

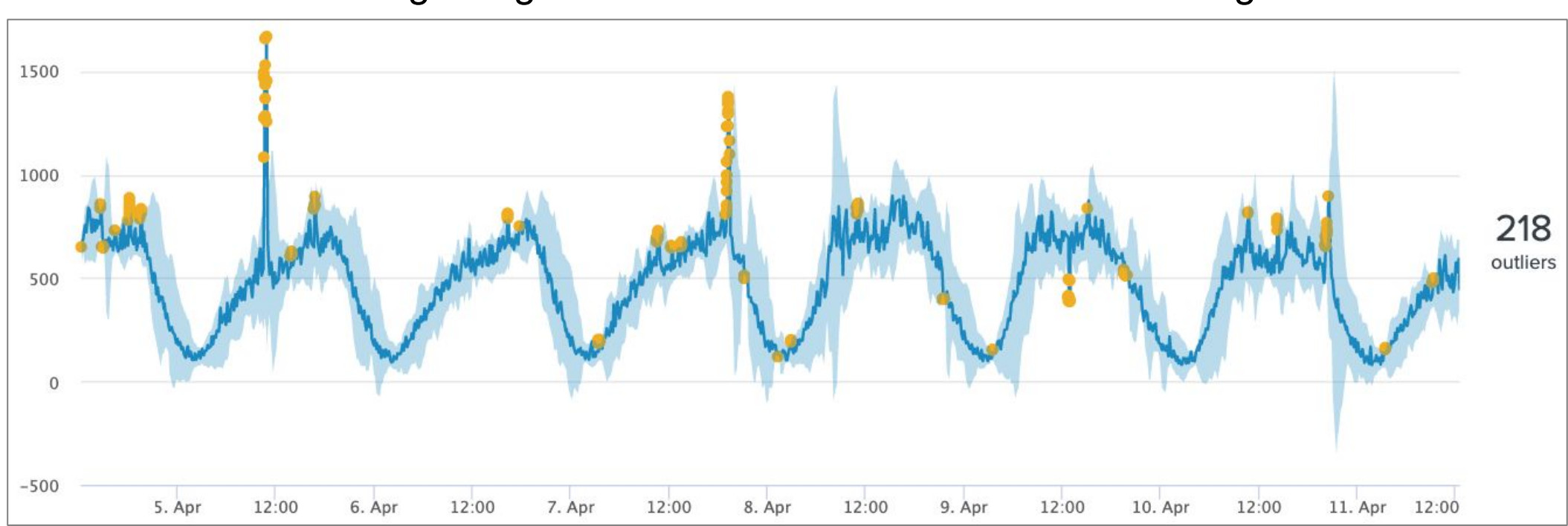

Further testing using Median Absolute Deviation with a sliding window

The boundaries look better, but stilll appears to be way too noisy

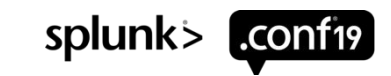

### **Understanding the Shape of our Data**

Viewing the frequency of values (histogram) against a normal distribution curve

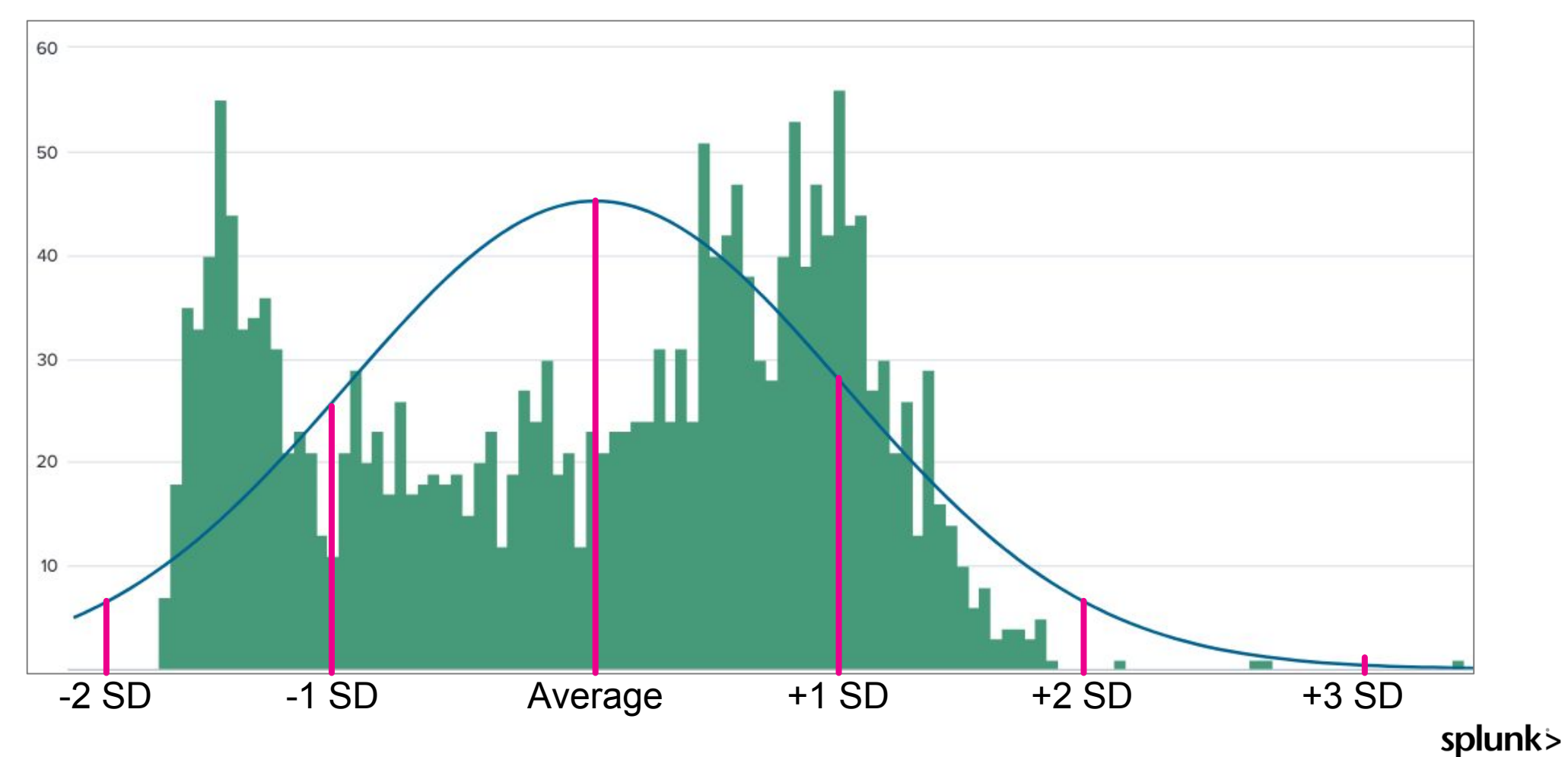

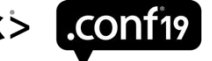

### **Understanding the Shape of our Data**

What if we could draw a curve that better fits our data?

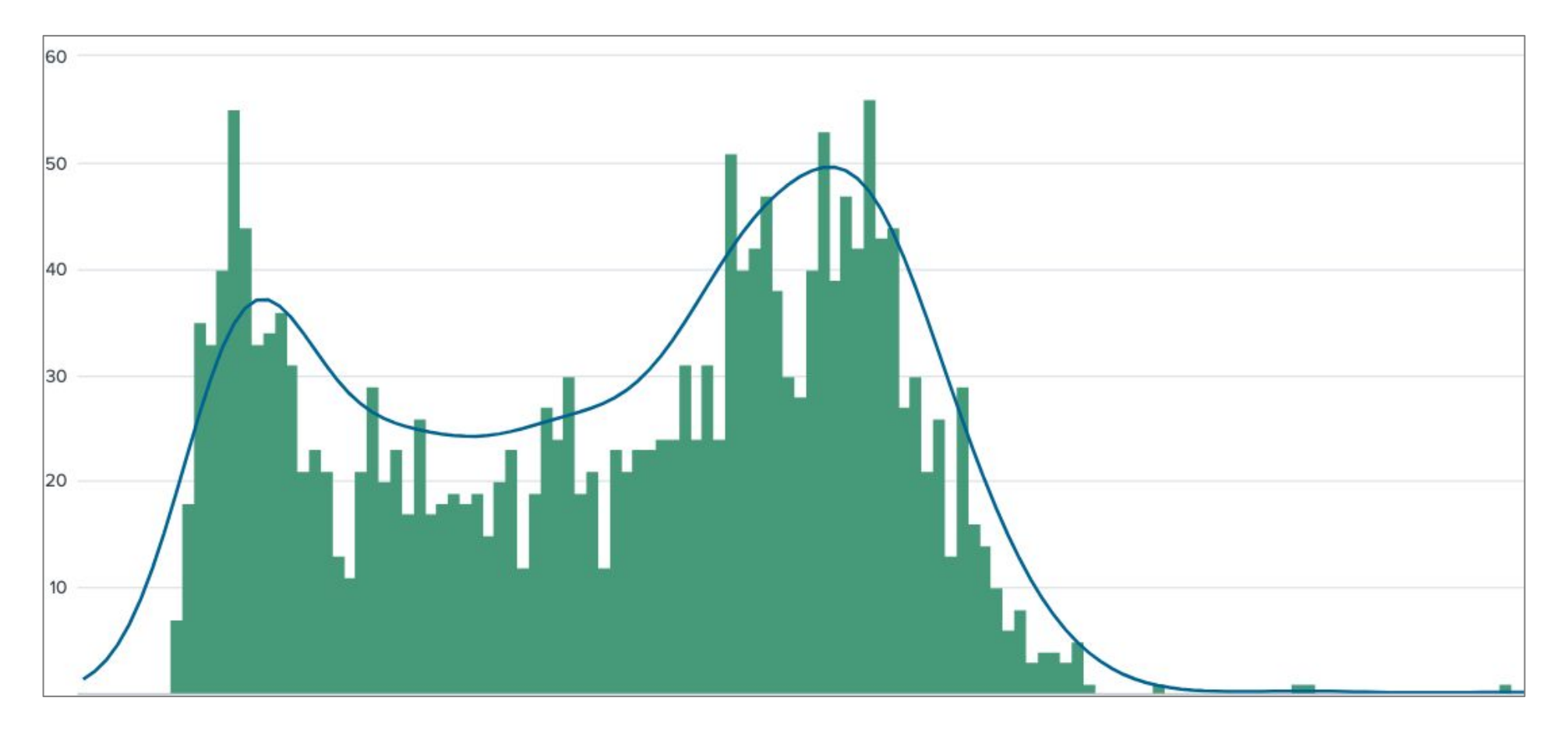

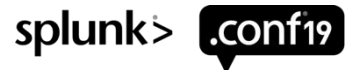

## **Leveraging the DensityFunction Algorithm**

Allowing the math to figure out the best fit curve

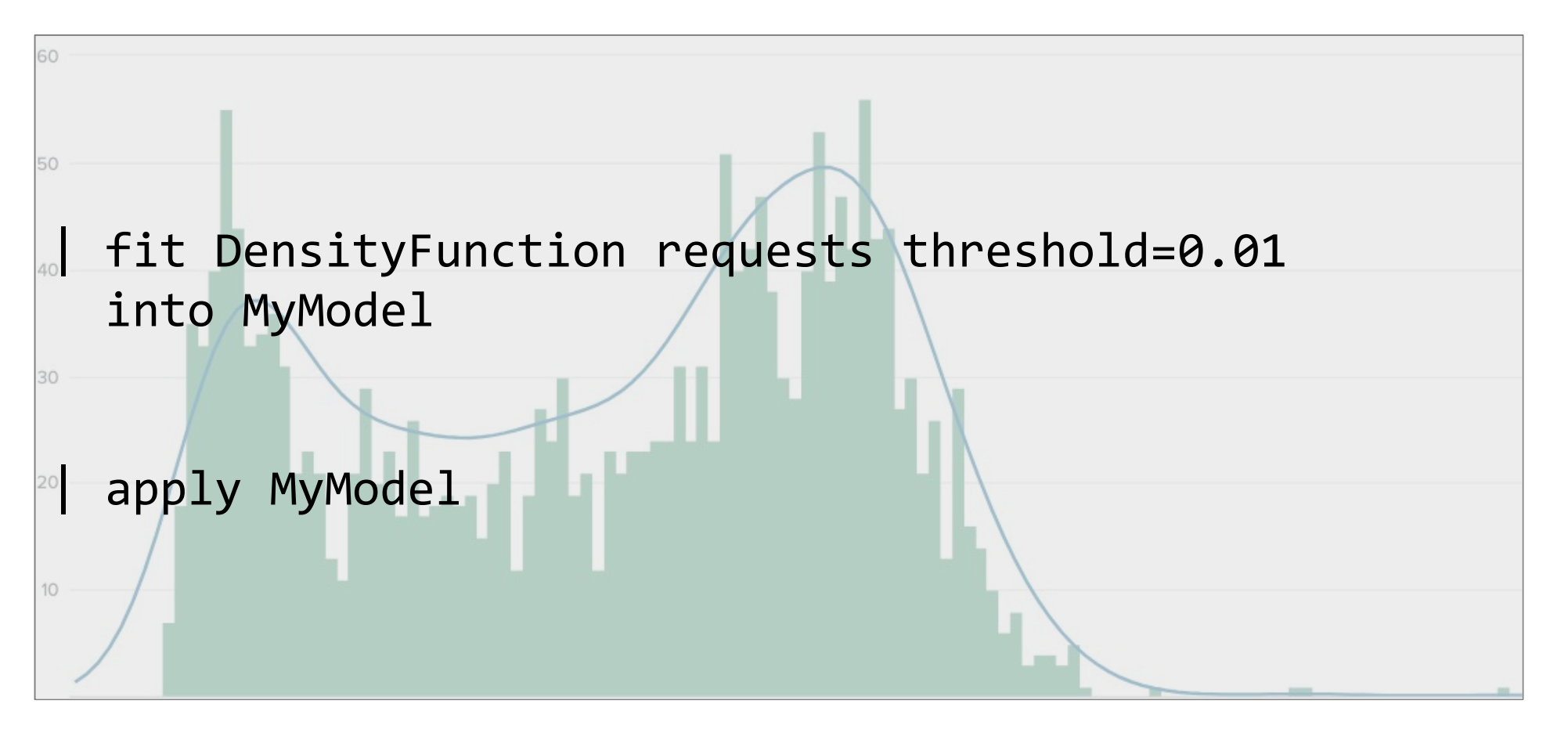

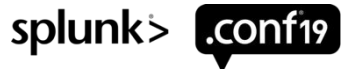

## **Splitting our Data with DensityFunction**

Given that our data is cyclical, should we split the data by time?

The multi-modal nature of our data probably to the fact that our data is cyclical Consider what else you may want to split your data by (app type, user group, etc)

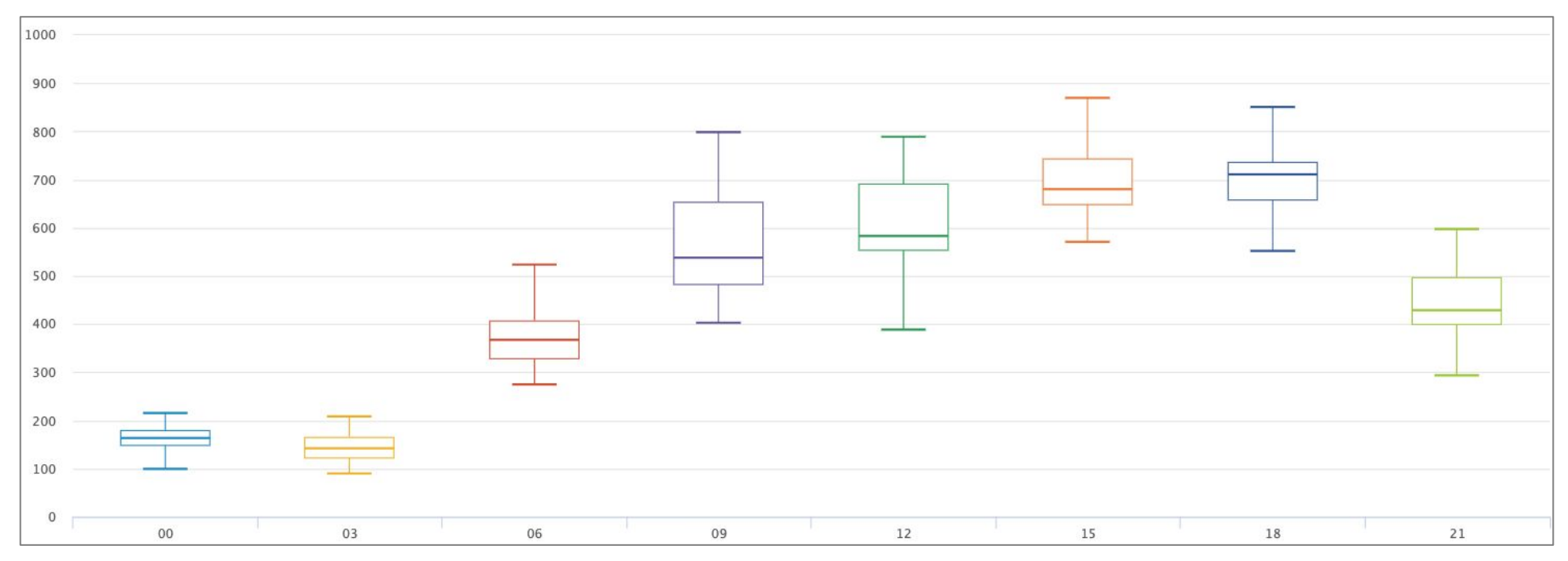

Boxplot of every 3<sup>rd</sup> hour of the day

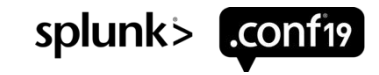

## **Splitting data using DensityFunction**

| fit DensityFunction requests by "hour" into MyModel

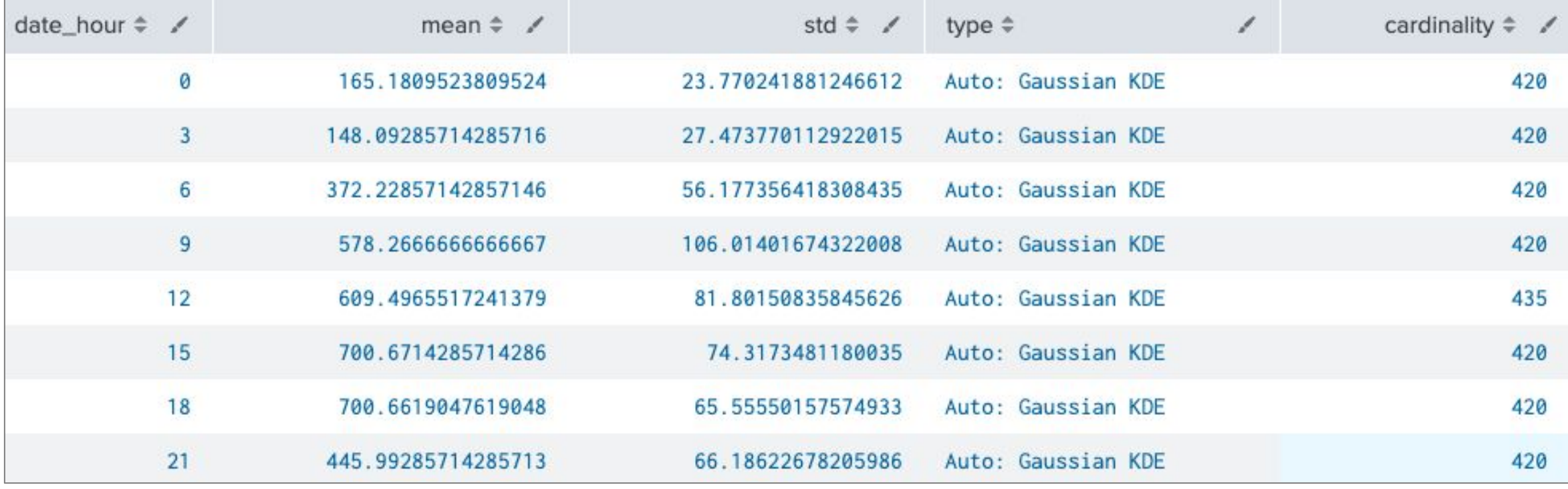

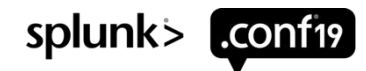

### **Splunk Machine Learning Advisory Program**

- •Get help from the Splunk Data Scientists to solve your business use case with Machine Learning Toolkit
- •Complimentary support with your Enterprise or Cloud license
- •Early access to new Machine Learning features
- •Results in opportunity to tell your success story with Splunk
- Contact mlprogram@splunk.com for more information

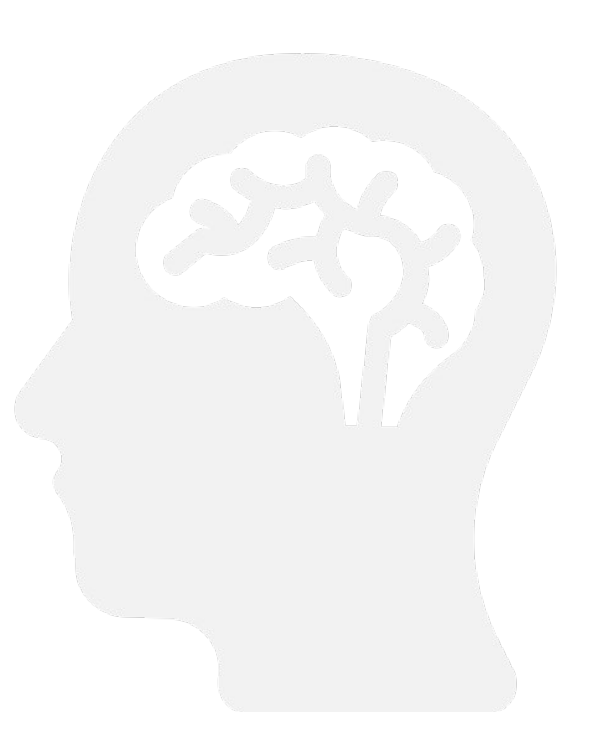

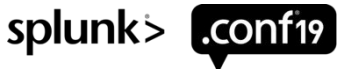

### **What to Learn More About Density Function?**

Additional sessions to further deep dive on the theory and example use cases

### Foundations/Platform Intermediate

### FN1213 - The Two Most Common Machine Learning Solutions Everyone Needs to Know

**SCHEDULE** Wednesday, October 23, 12:30 PM - 01:15 PM

Eurus Kim, Staff ML Architect, Splunk Amir Malekpour, Principal Software Engineer, Machine Learning, Splunk

### Foundations/Platform Intermediate

### FN1366 - Enhanced Anomaly Detection: Join T-Mobile and Splunk as we Deep Dive an **Enterprise-IT Operational Use Case**

Wednesday, October 23, 01:45 PM - 02:30 PM **SCHEDULE** 

Iman Makaremi, Principal Product Manager - Machine Learning and AI, Splunk Scott Garcia, MTS - Member Technical Staff, T-Mobile

### Security, Compliance and Fraud Intermediate

### SEC1374 - Augment Your Security Monitoring Use Cases with Splunk's Machine **Learning Toolkit**

**SCHEDULE** 

Thursday, October 24, 11:45 AM - 12:30 PM

Oliver Kollenberg, Security Consultant, Siemens AG Philipp Drieger, Staff Machine Learning Architect, Splunk

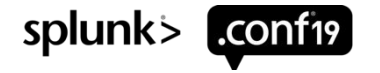

## **Comparing Threshold vs Density Function**

Actionable alert policies

Threshold Method:

### **Pros**

- Easy to understand
- MLTK assistant available

### **Cons**

- Doesn't support fit or apply
- Complicated to use for alerts

Probability Density Function (PDF):

### **Pros**

- Better for outlier detection
- Supports fit and apply, so easier to setup

### **Cons**

• Not available in MLTK assistant yet

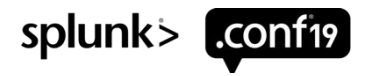

## **Effective Alerts**

Final findings for the most effective alert for each exception pattern

Pattern 3 (zero ongoing)

• Diff alert and basic static threshold

Pattern 2 (medium ongoing exception)

• Diff alert and probability density function

Pattern 1 (ongoing pattern)

• Diff method ( Newexception alert and Critical exceptions)

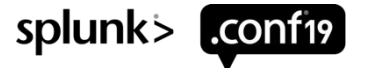

## **How Tracking Exceptions Has Helped Us?**

- 50% reduction in exceptions logging
- Duplicate logging
- Don't log stack trace for business exception
- Found several hidden application issues
- Using exceptions as one indicator of an issue
- More accurate alerts
- Cleaner logs, reduced noise
- More accountability, better code quality

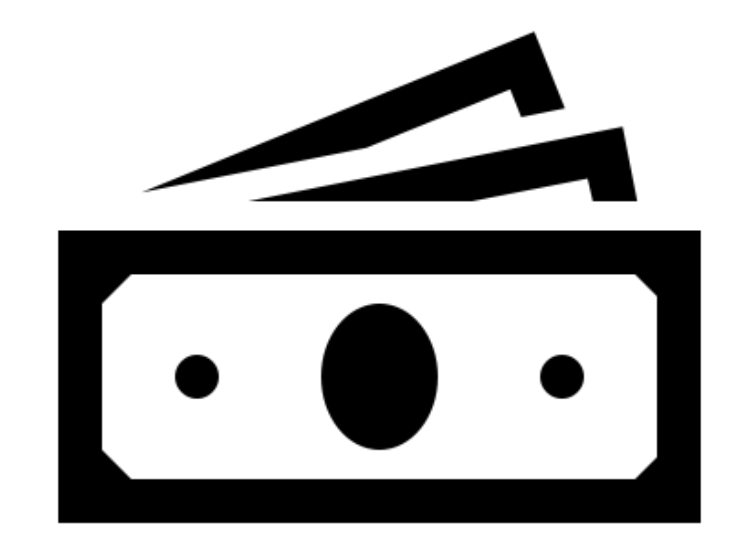

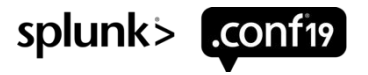

### **Lessons Learned**

The lessons we learned…

- 1. Create metrics for faster data retrieval
- 2. Know your dataset! (avg, p90, median, standard deviation..etc)
	- Use histogram to get a better understanding of the distribution
	- Use PDF function to figure out the distribution pattern for you
- 3. Threshold method works well when data is normally distributed but can be a little complicated to create
- 4. For more complex data, create different alert policy for each pool
- 5. Each use case is different

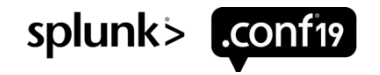

© 2019 SPLUNK INC.

 $\cdot$   $\dot{-}$ 

 $\circ$ 

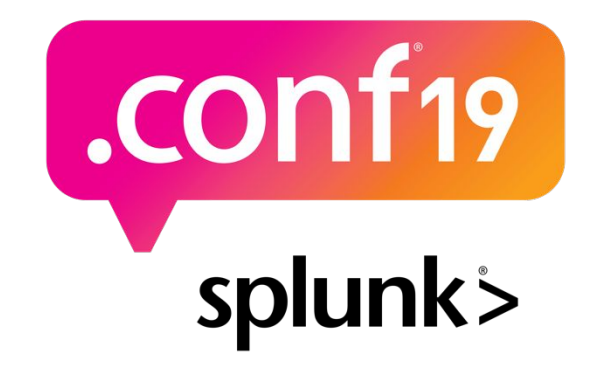

## **Thank**

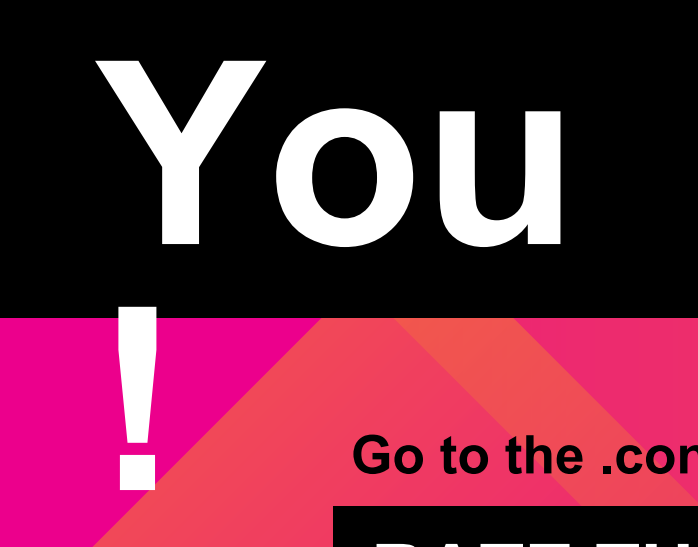

**Go to the .conf19 mobile app to**

**RATE THIS SESSION**

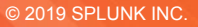

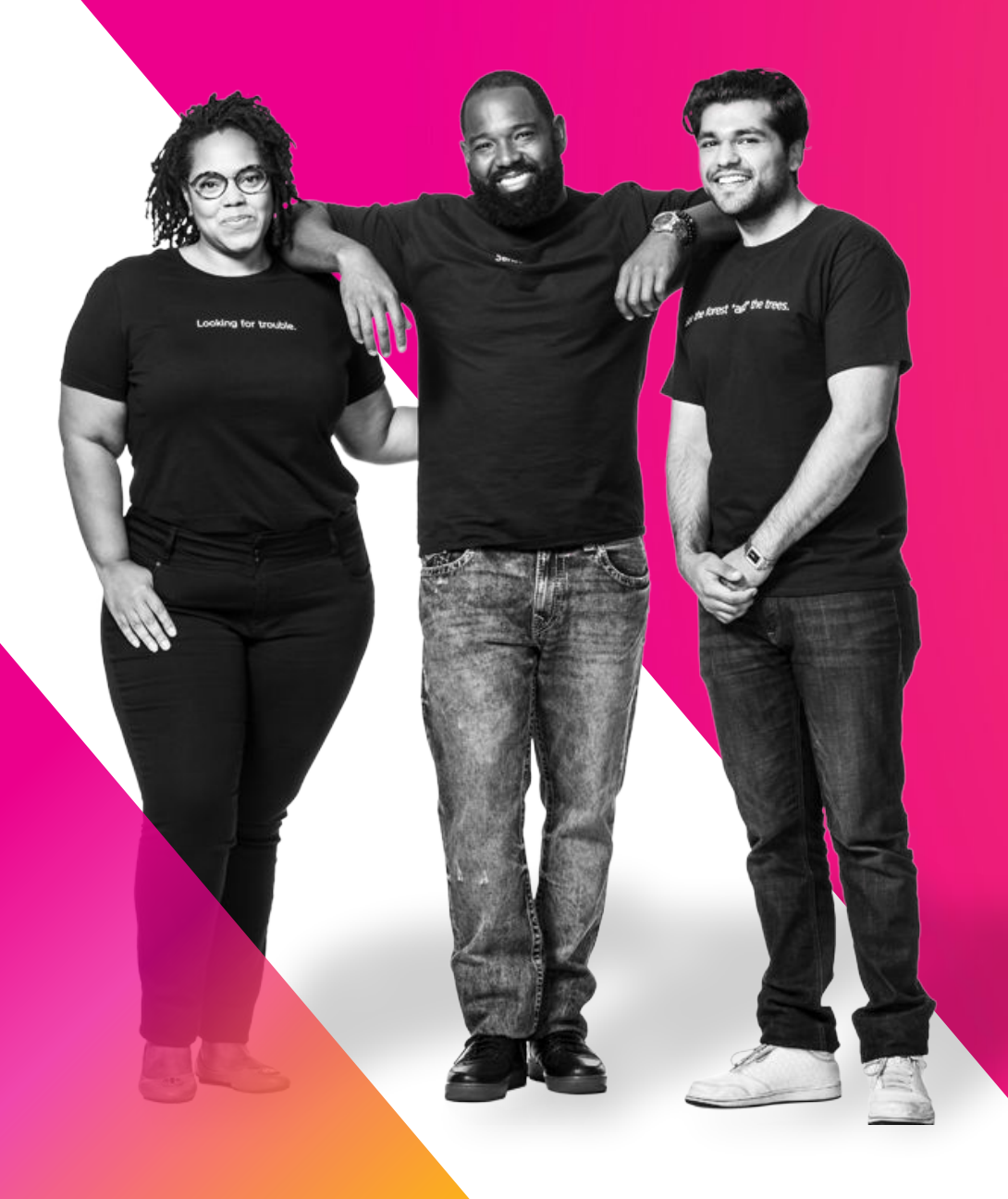

### **Q&A**

Steve Veio | Ops Manager PJ Pokhrel | Performance Engineer Eurus Kim | Staff ML Architect | Splunk

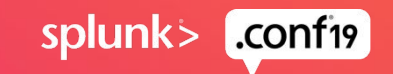